# **Интерфейс РИС «iRIS»**

## **Врач-рентгенолог**

#### **Заявки на описание**

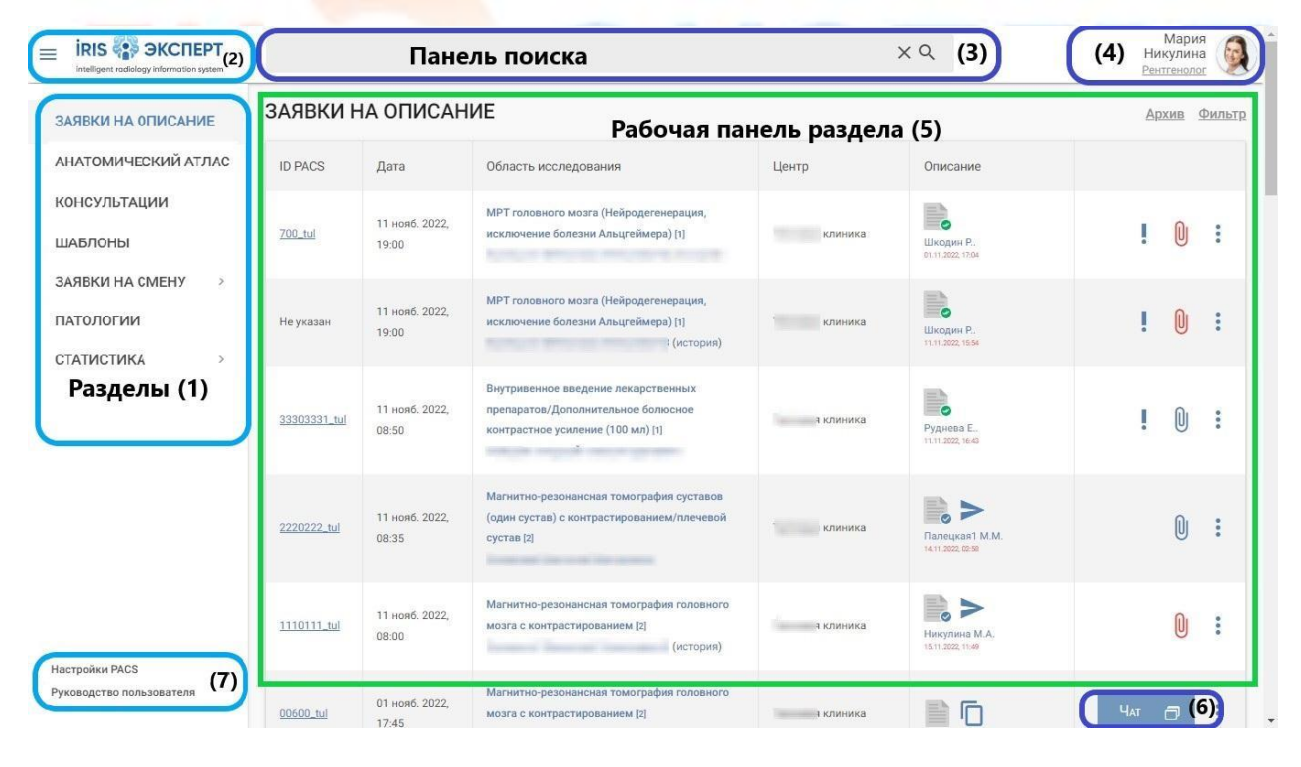

## **Выбор шаблонов для создания описания**

## **1- Умные шаблоны**

## **2- Структурированные шаблоны**

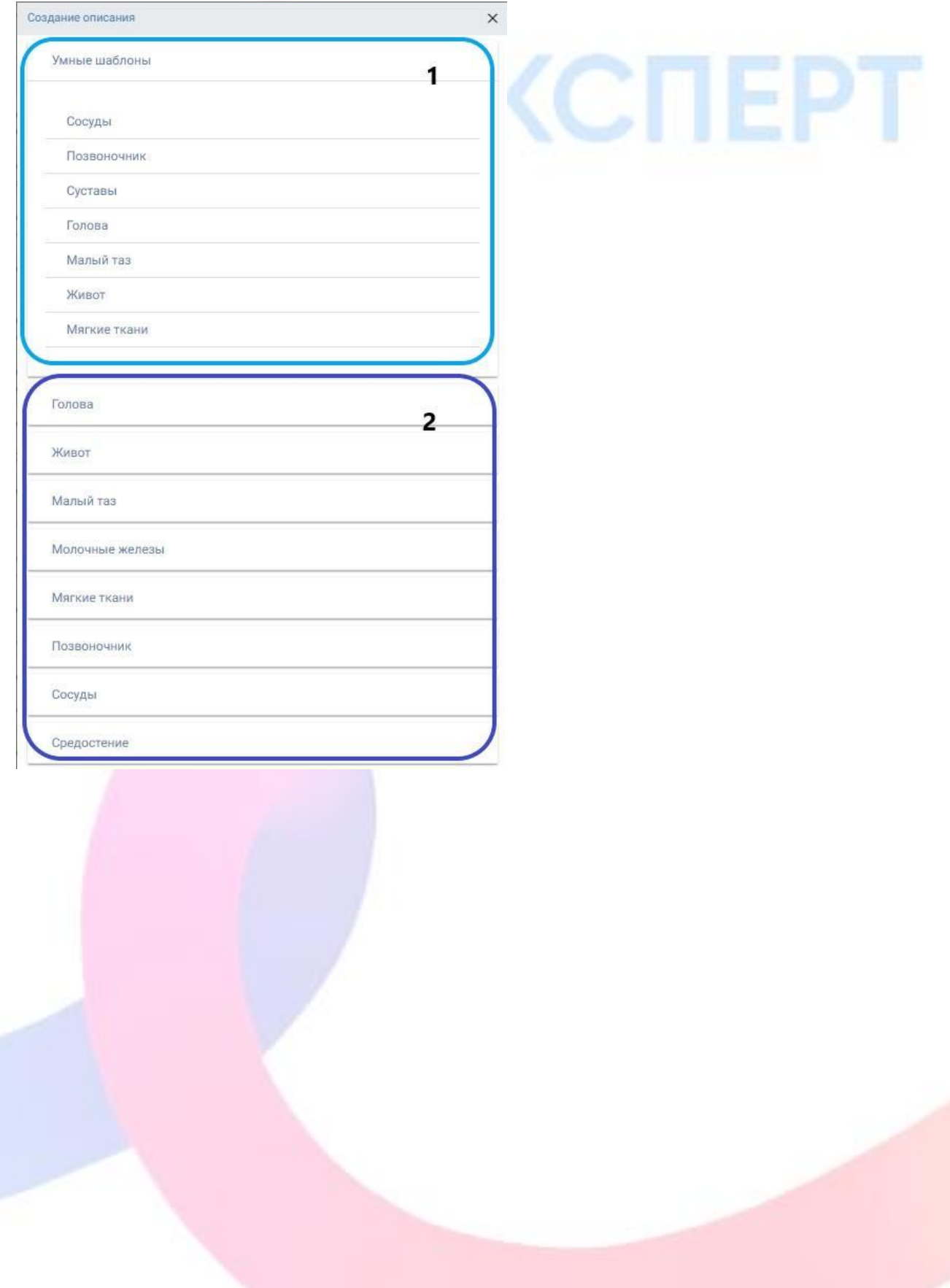

#### **Умные шаблоны**

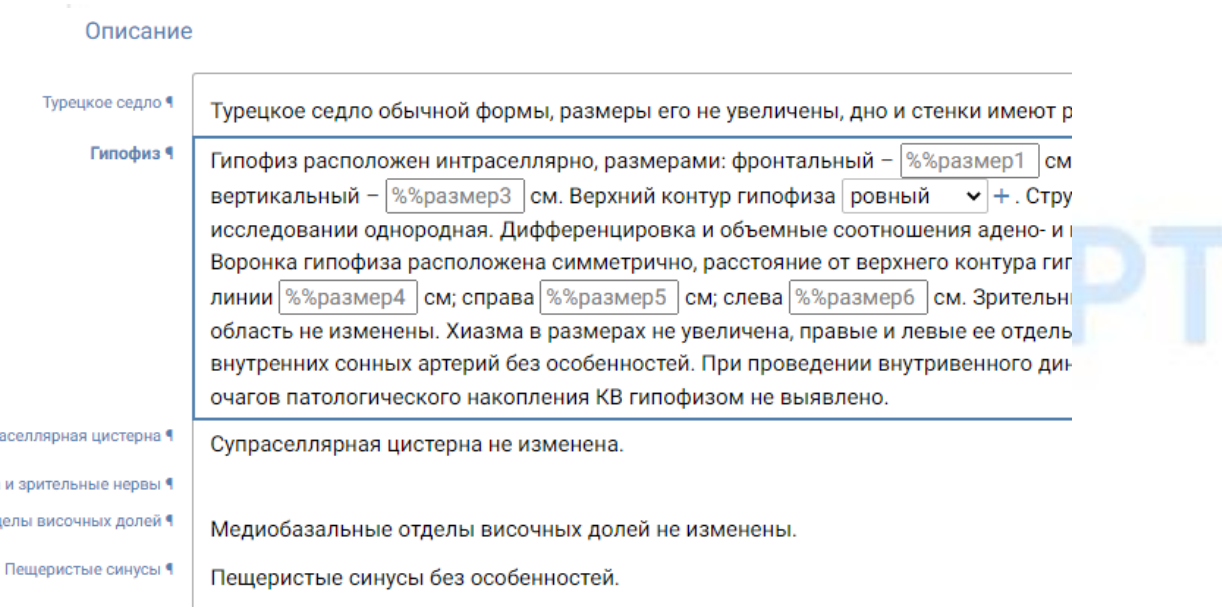

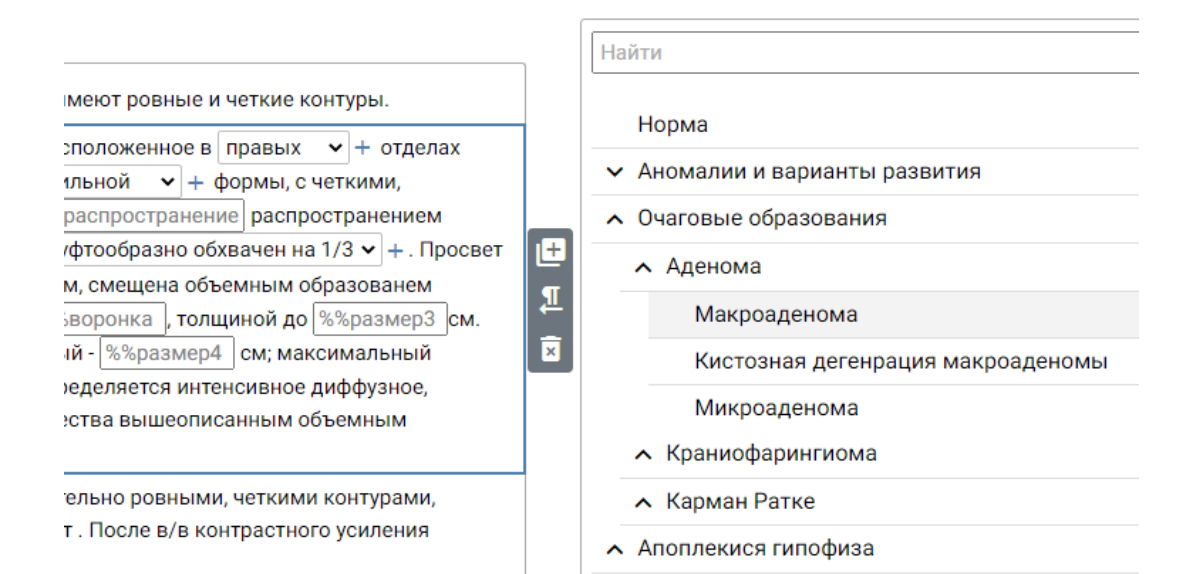

#### **Выпадающие списки в Умных шаблонах**and the property of the control of

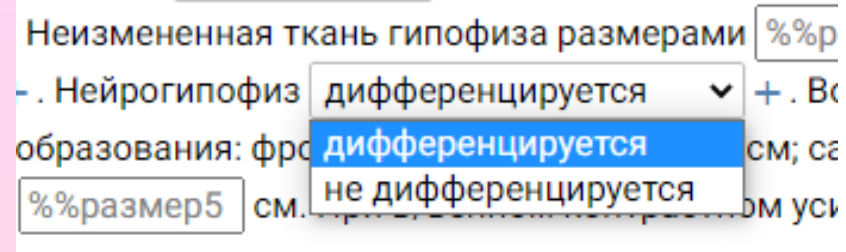

 $\sim$ 

Heremonnermienzen montre

BHODORHOO BRTOBOEMHOOKOO HRKOBRAHIMO KOHTDROJ

### **Контроль качества**

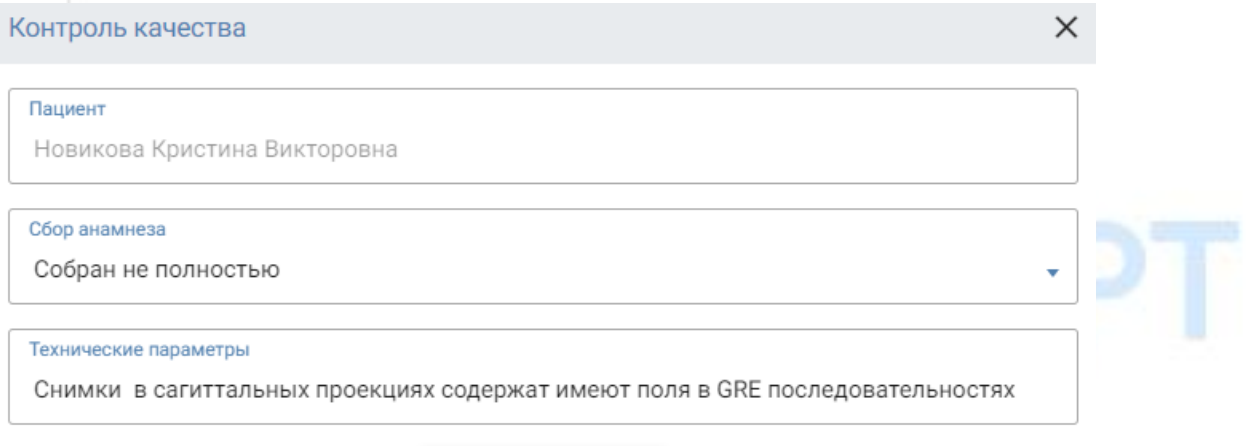

**COXPAHITH** 

## **Отчет искусственного интеллекта**

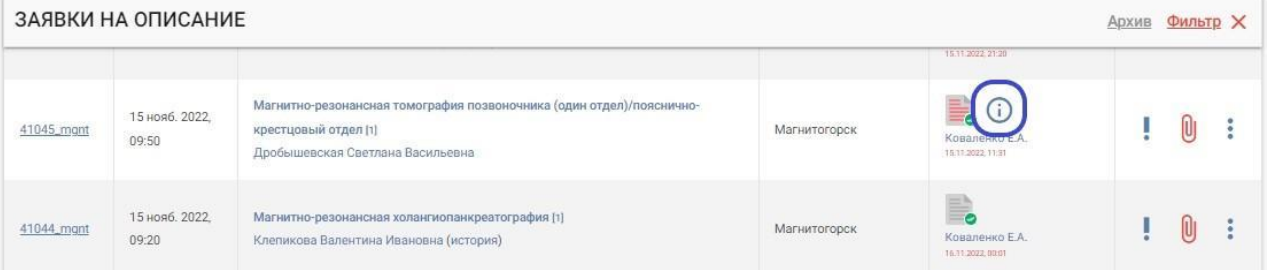

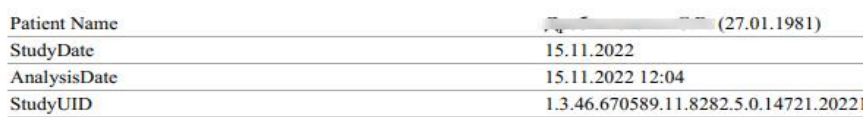

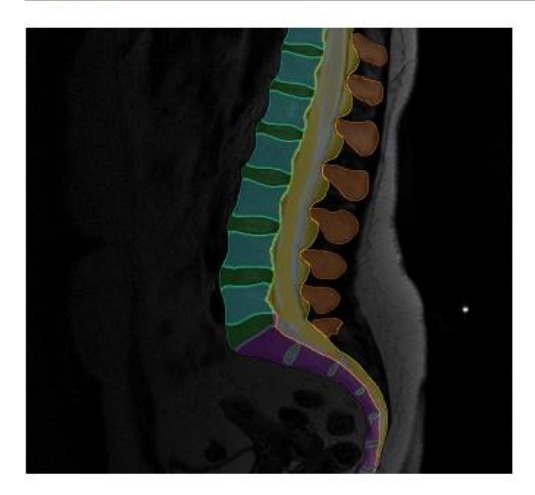

#### Уровень: L5/S1

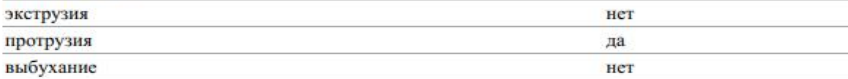

### **Получение второго мнения (врач-консультант)**

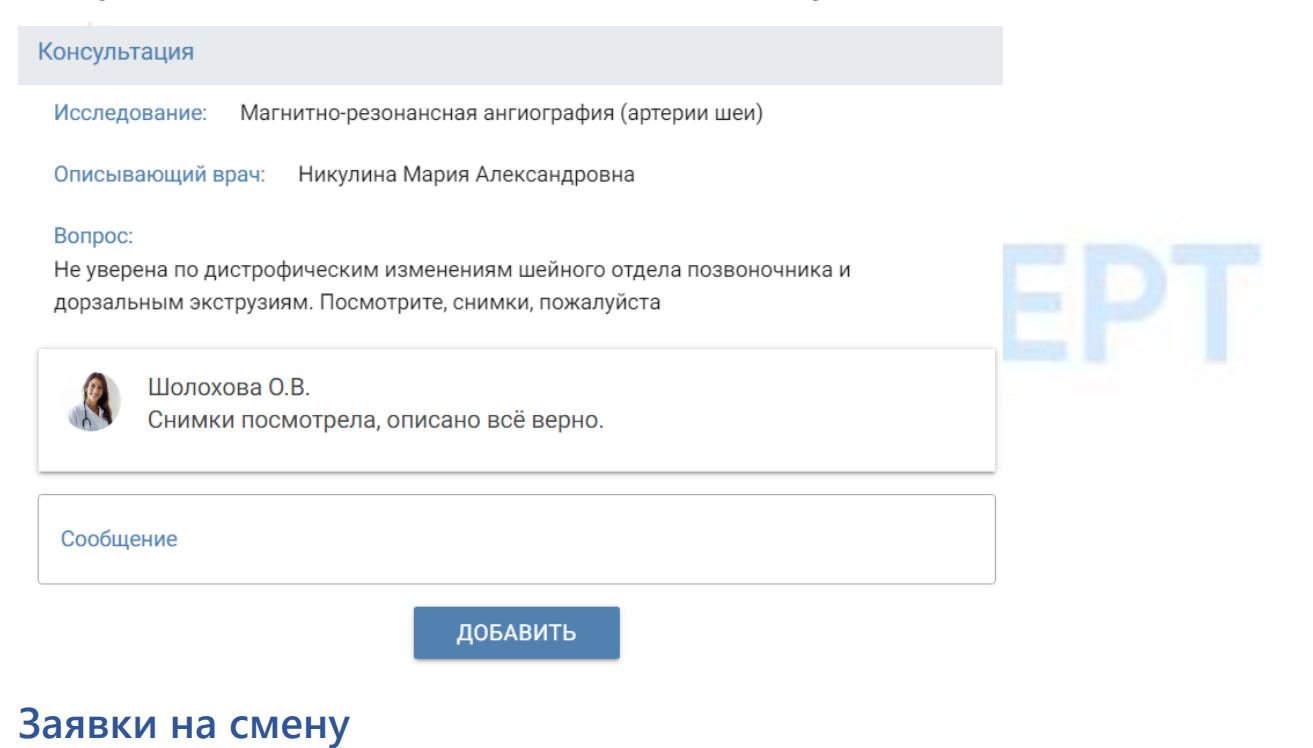

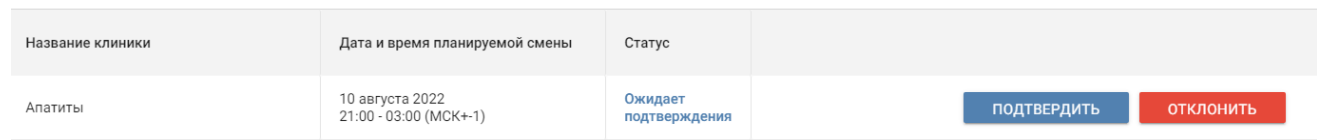

#### **Календарь смен врача**

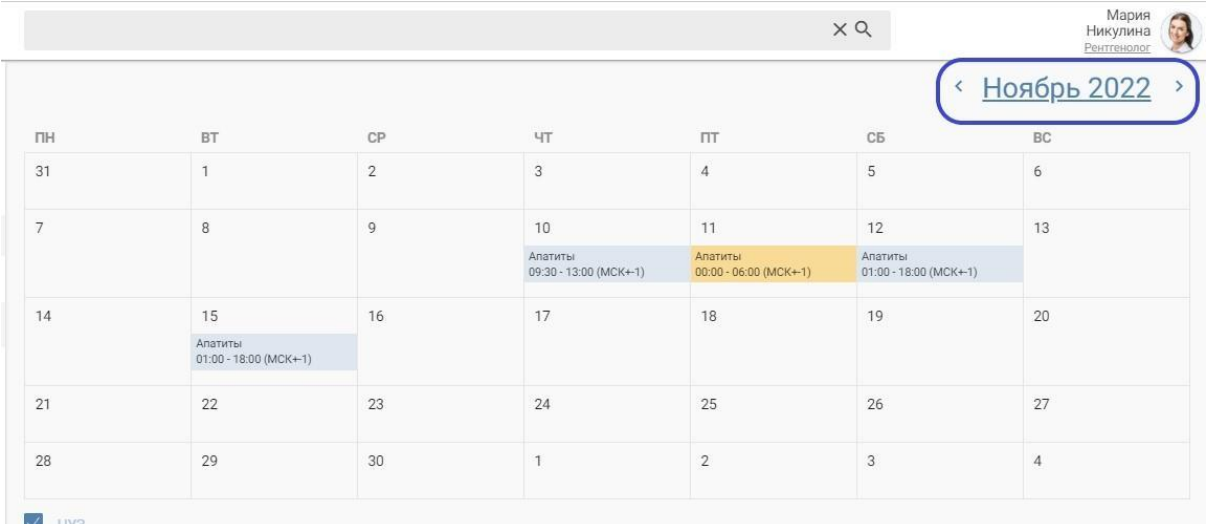

ЦУЗ<br>Смены центров  $\ddot{\triangledown}$ 

## **Фильтр в разделе статистика**

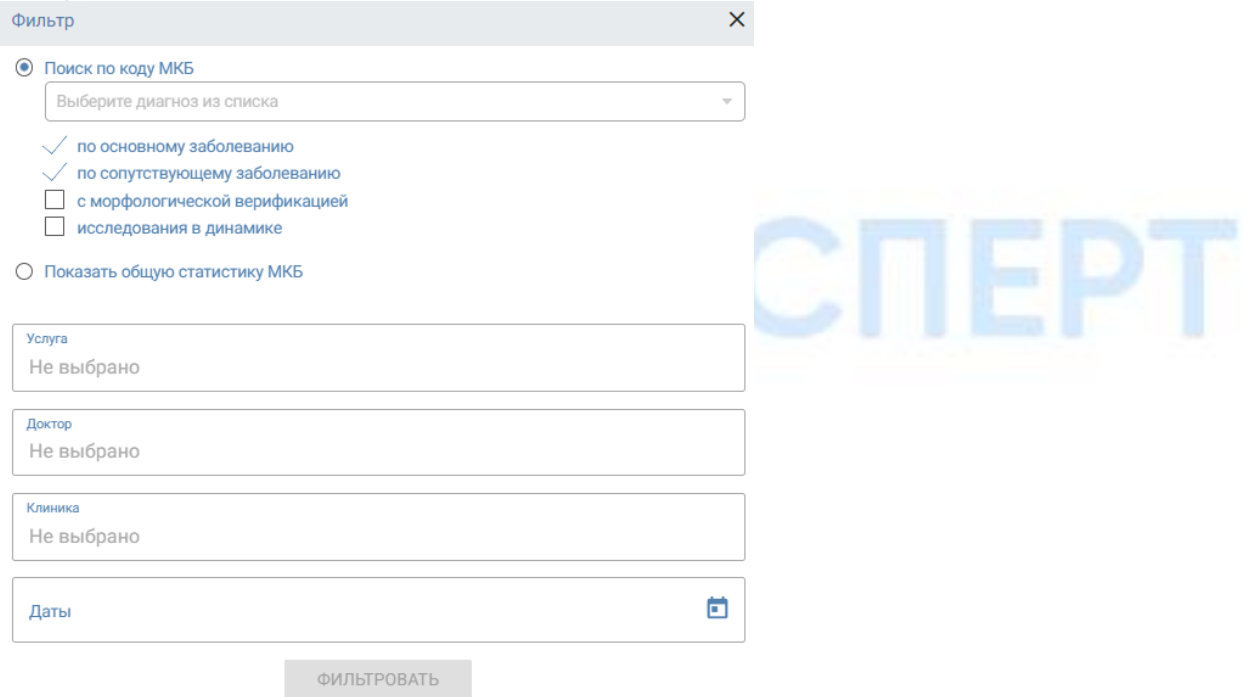

## **Данные статистики МКБ**

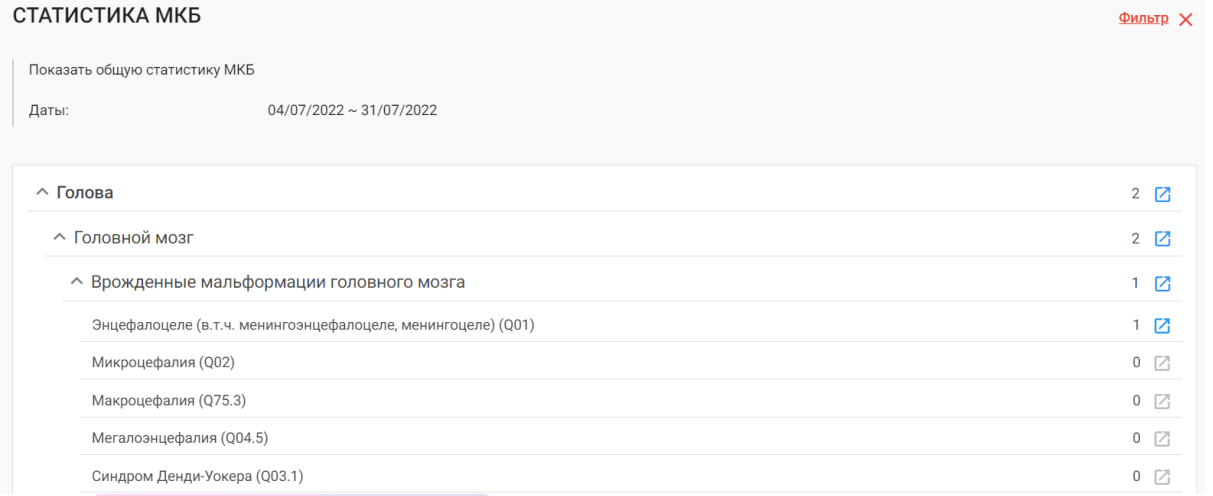

# **DICOM-просмотрщик**

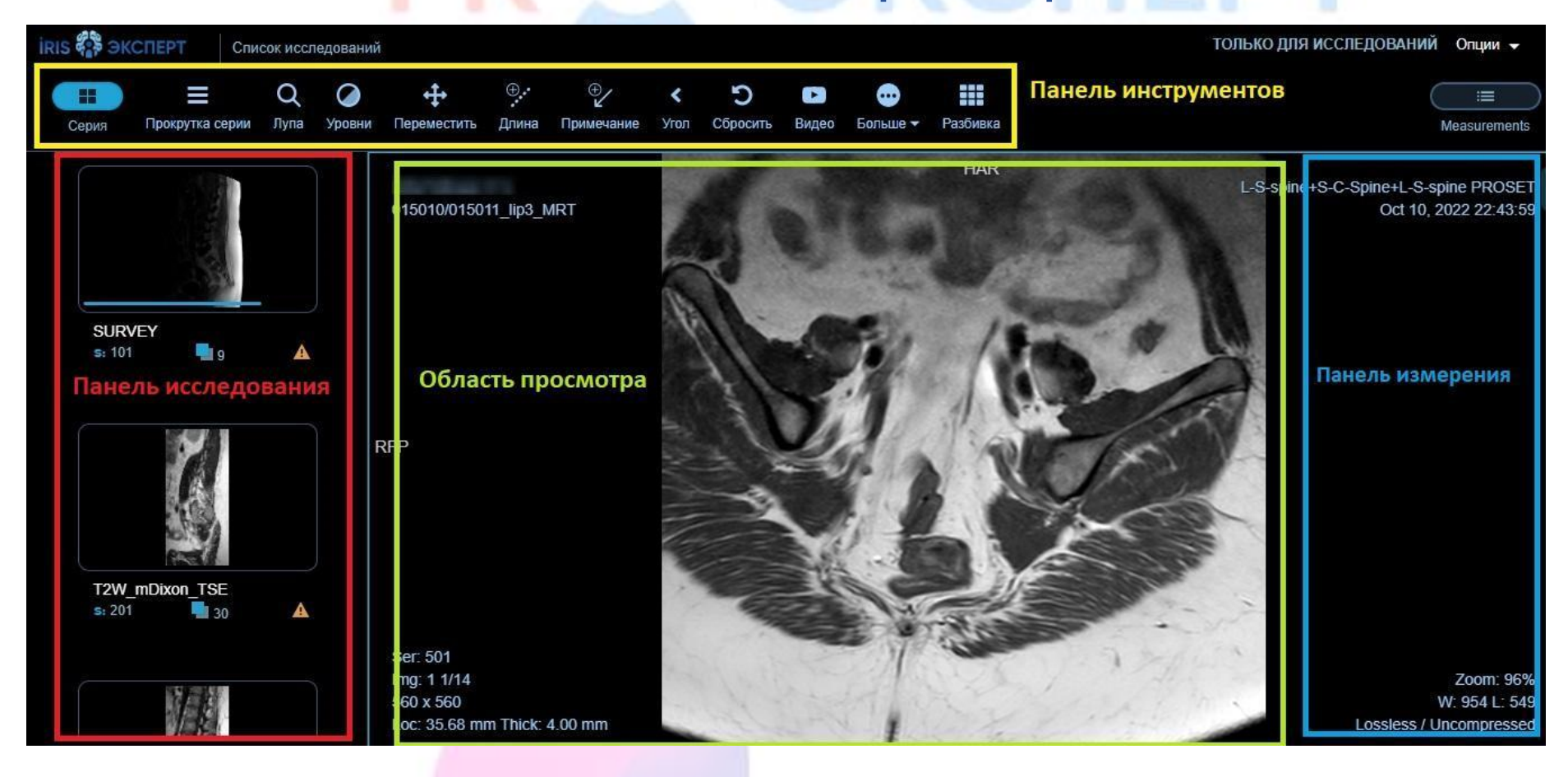

## **Анатомический атлас**

### **Главная страница**

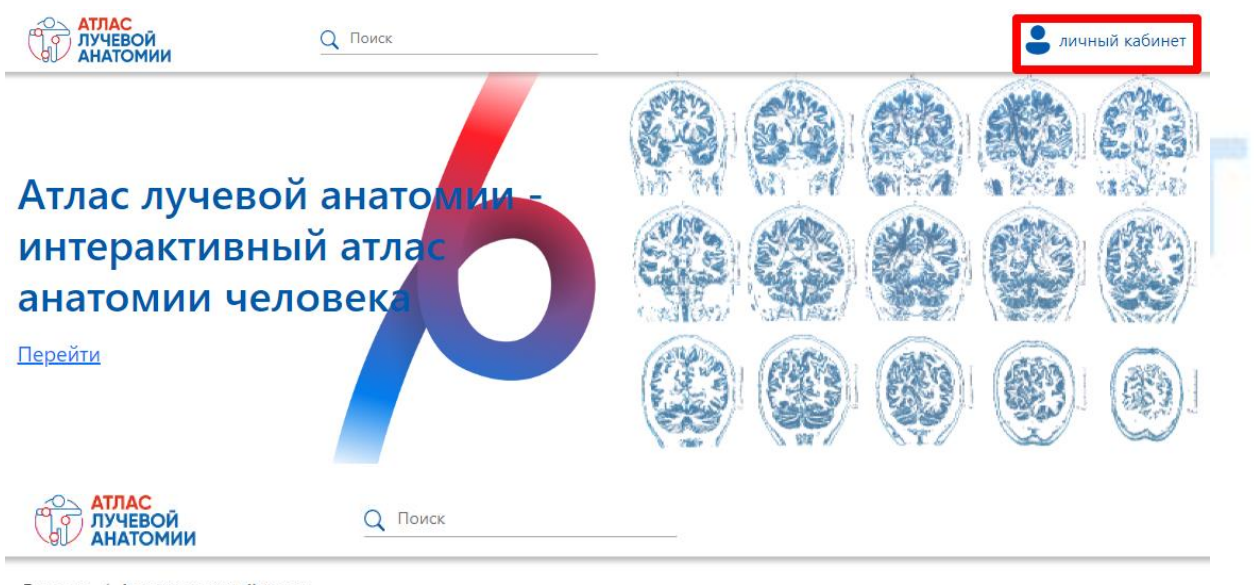

Главная / Анатомический атлас

## Анатомический атлас

Показать все

Голова

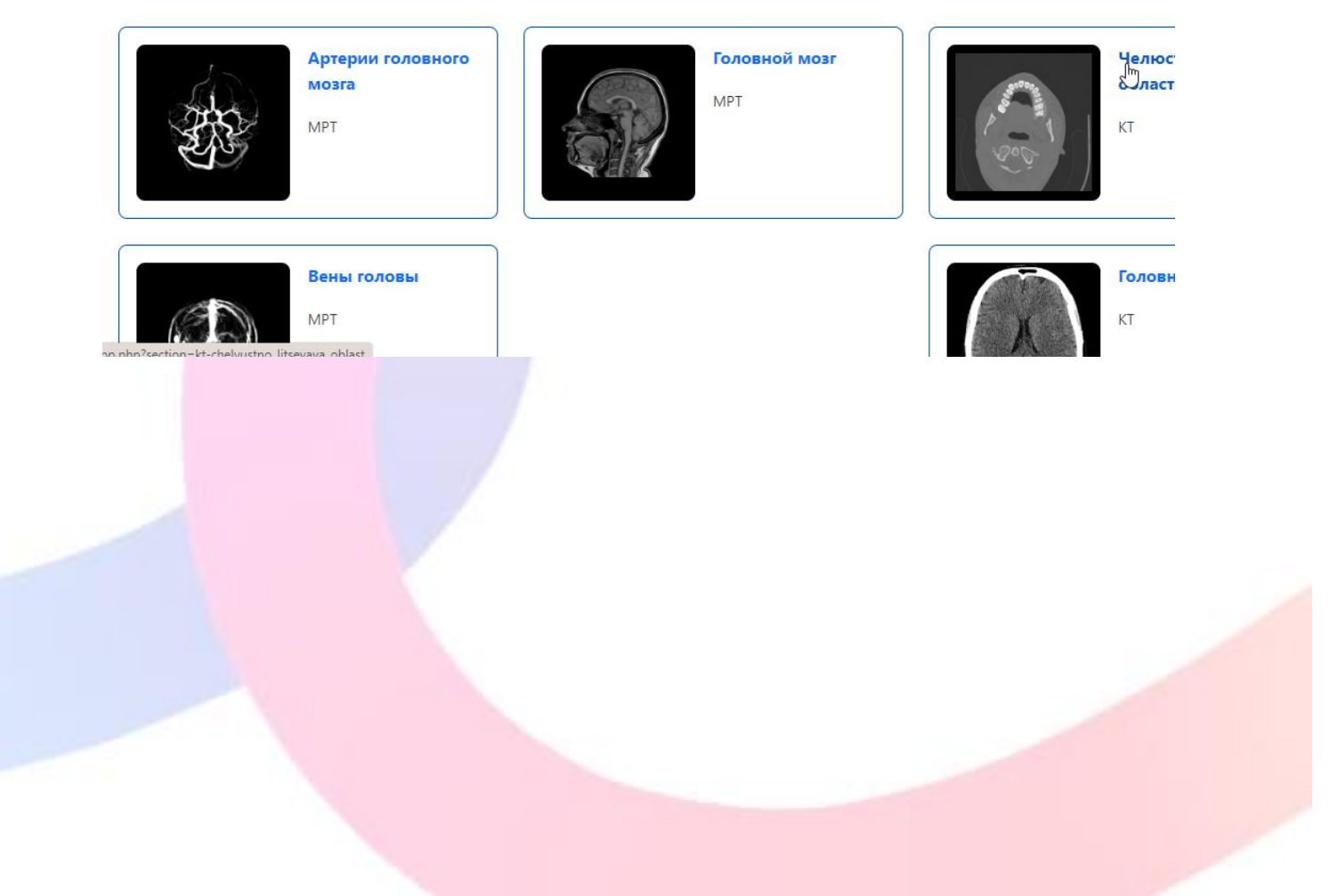

## **Окно просмотра просмотрщик**

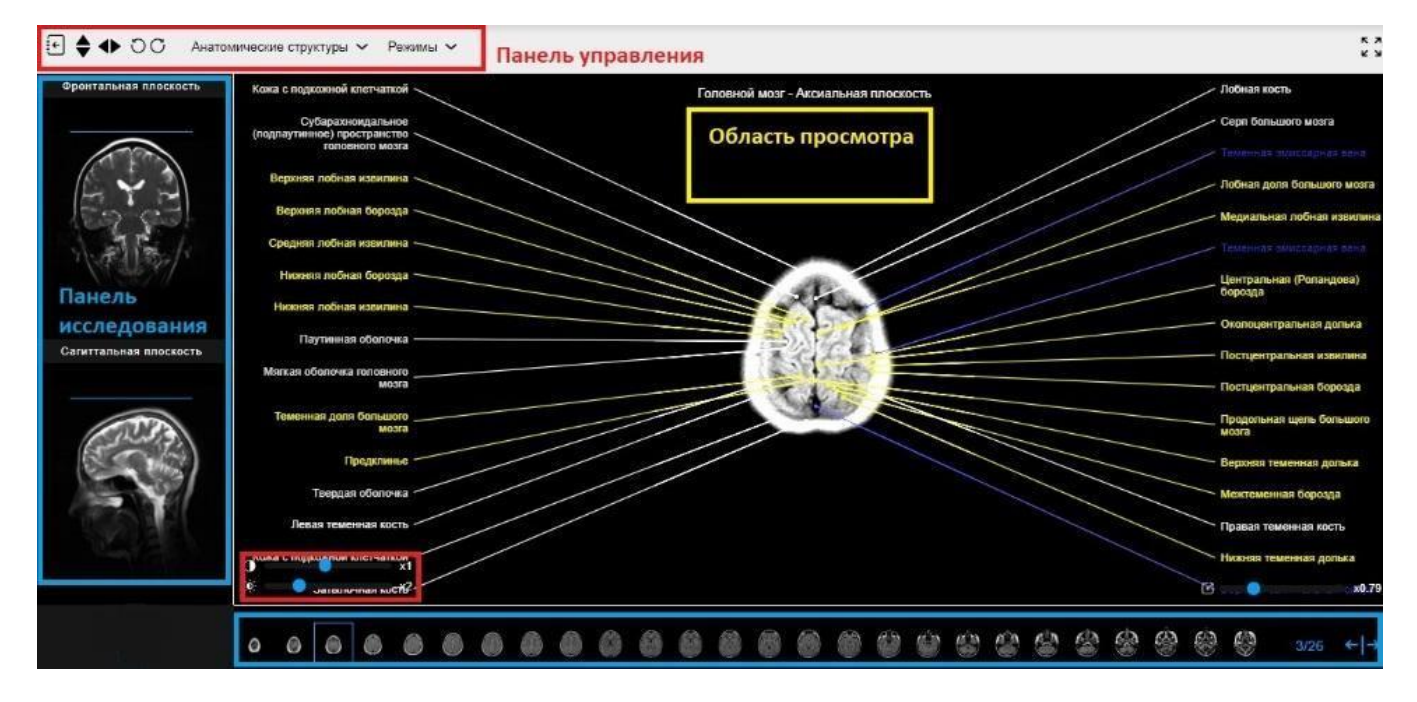

## **Выбор области просмотра**

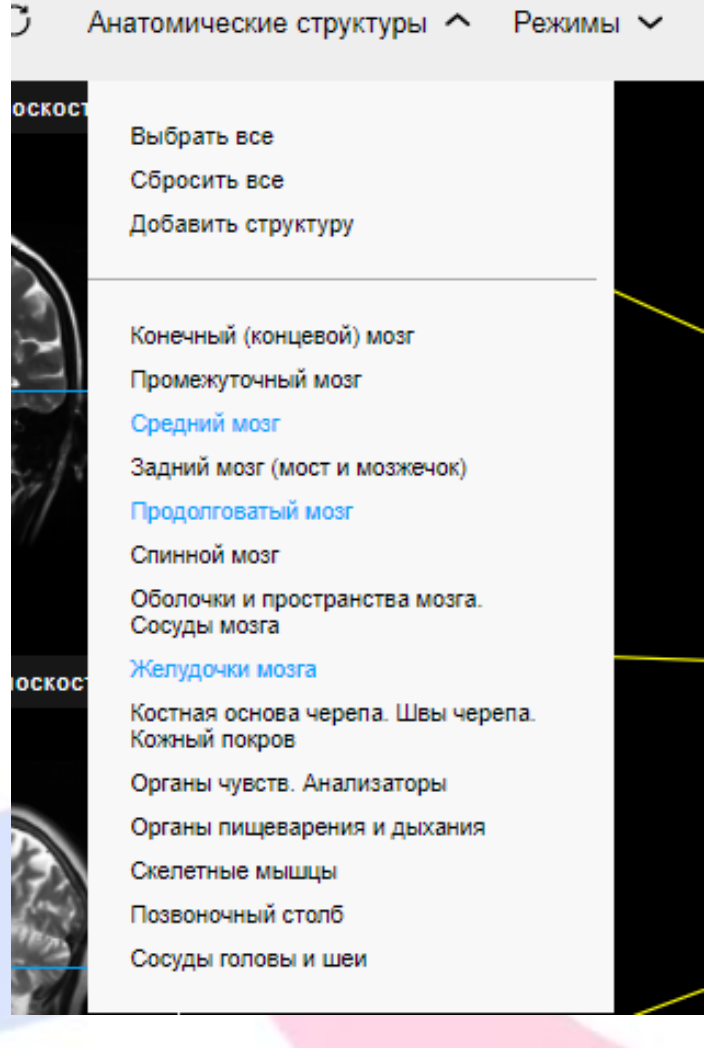

## **Директор клиники**

## **Настройка смен работы клиники**

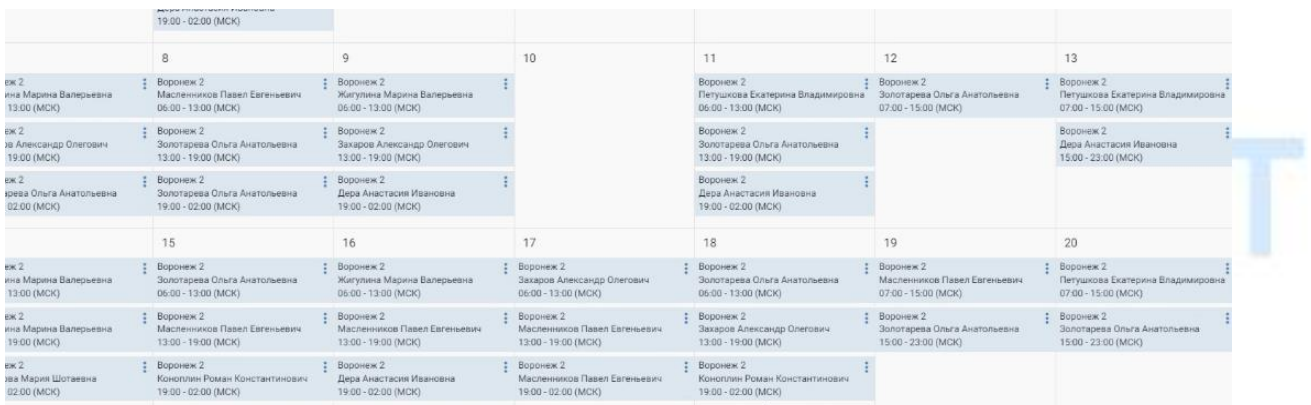

#### Смена 1

ויופו פוניו פוניו פולי ויופו פוניו פוניו פוניו פוניו פוניו פוניו פוניו 0 1 2 3 4 5 6 7 8 9 10 11 12 13 14 15 16 17 18 19 20 21 22 23 0 1 2 3 4 5 6 7 8

#### Смена 2

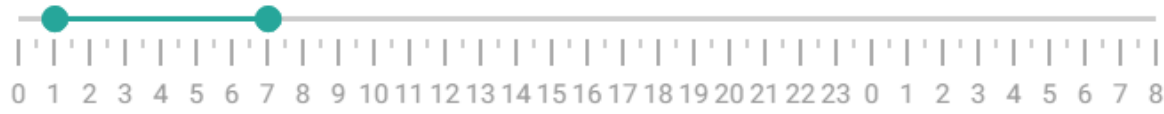

#### Смена 3

0 1 2 3 4 5 6 7 8 121314151617181920212223012345678  $Q$ 

#### **Создание смены**

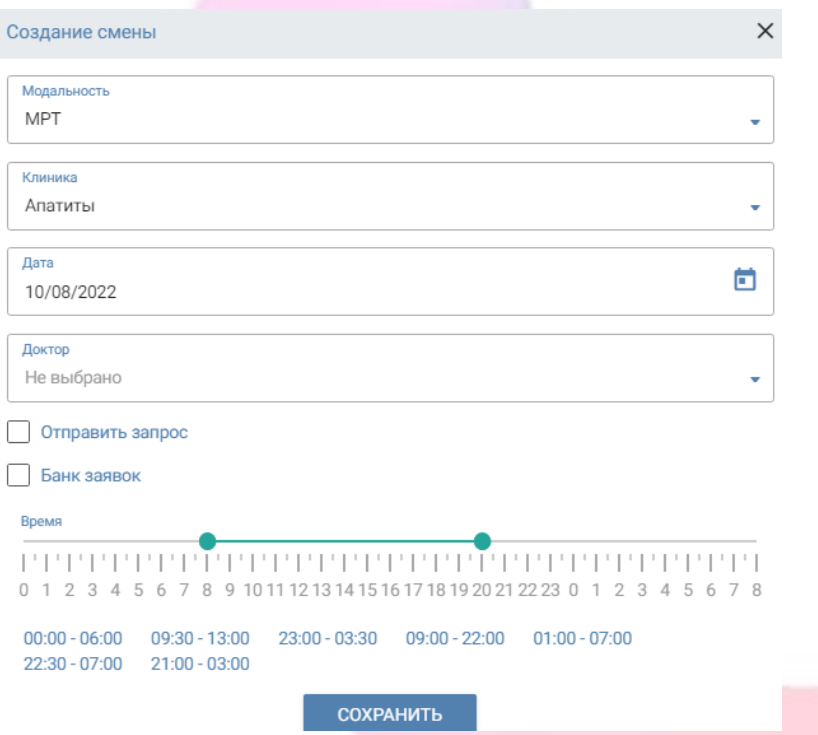

## **Контроль качества снимков**

#### КОНТРОЛЬ КАЧЕСТВА

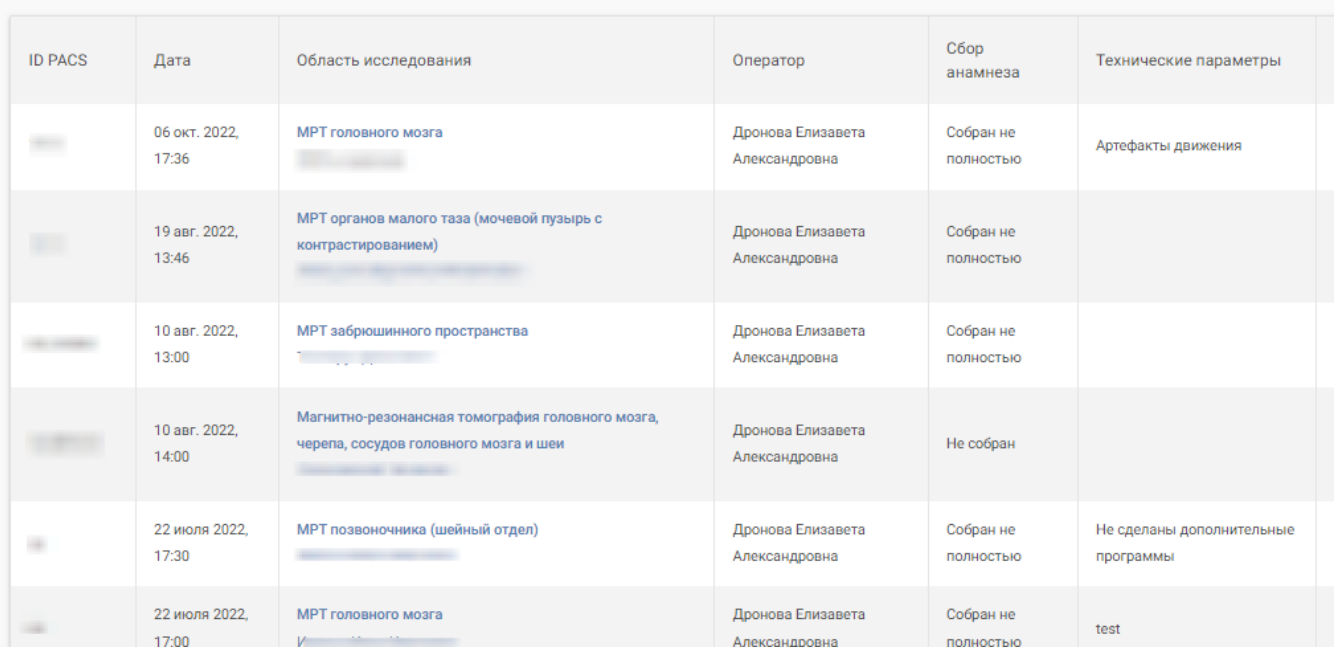

## **Просмотр лидов**

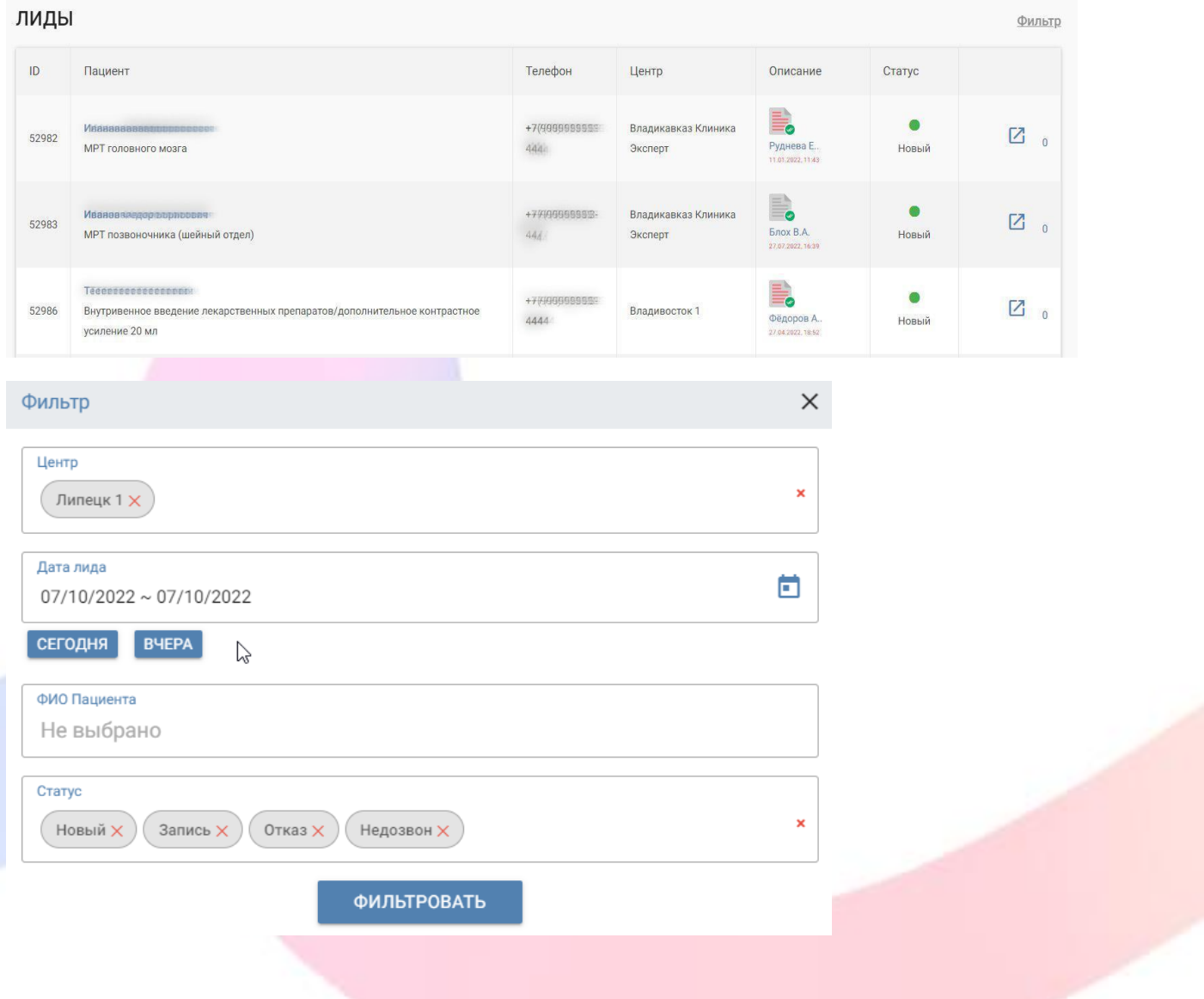

### **Просмотр статистики**

#### ИССЛЕДОВАНИЯ

 $01.06.2022 - 29.10.2022$ 

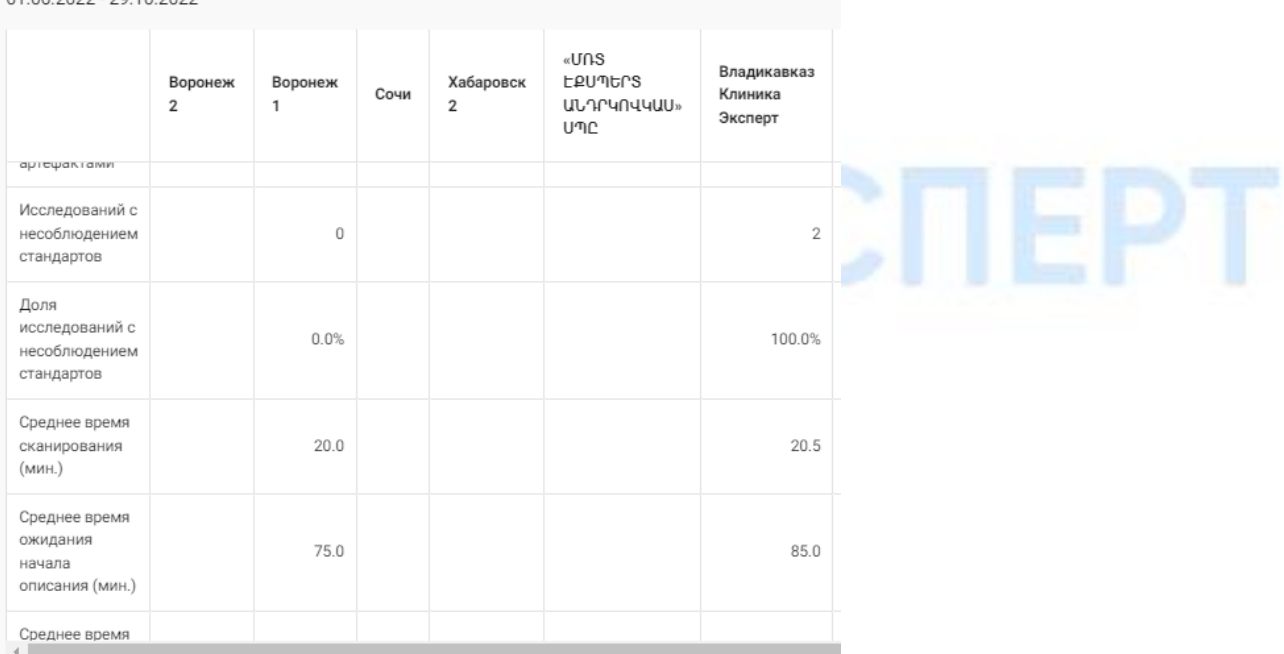

#### СТАТИСТИКА СМЕН

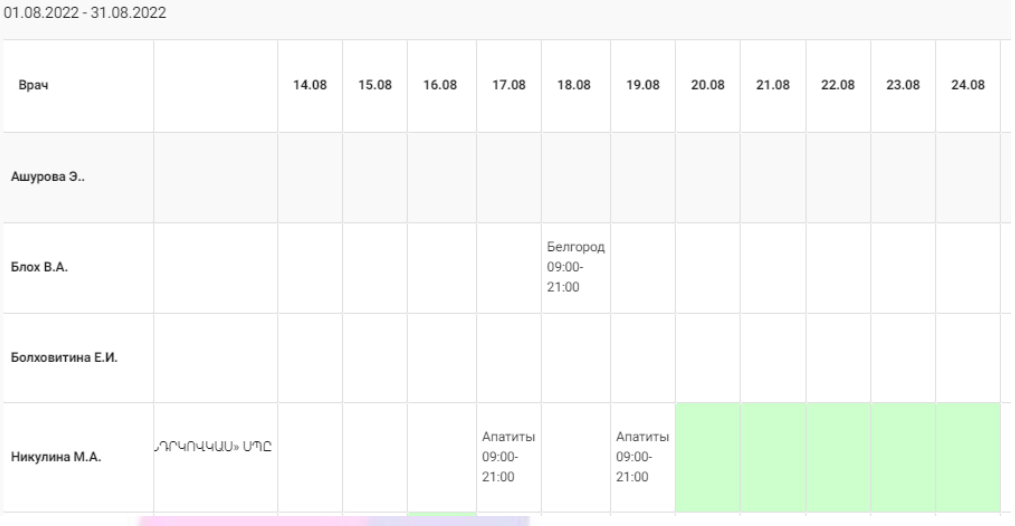

#### СТАТИСТИКА

01.09.2022 - 30.09.2022

Экспорт в xls Фильтр

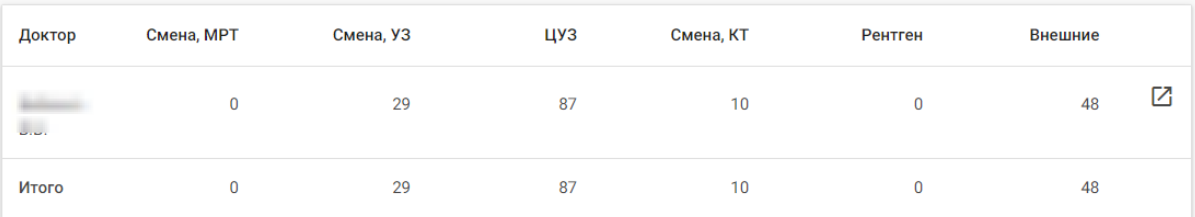

## **Оператор томографа**

### **Заявки на описание**

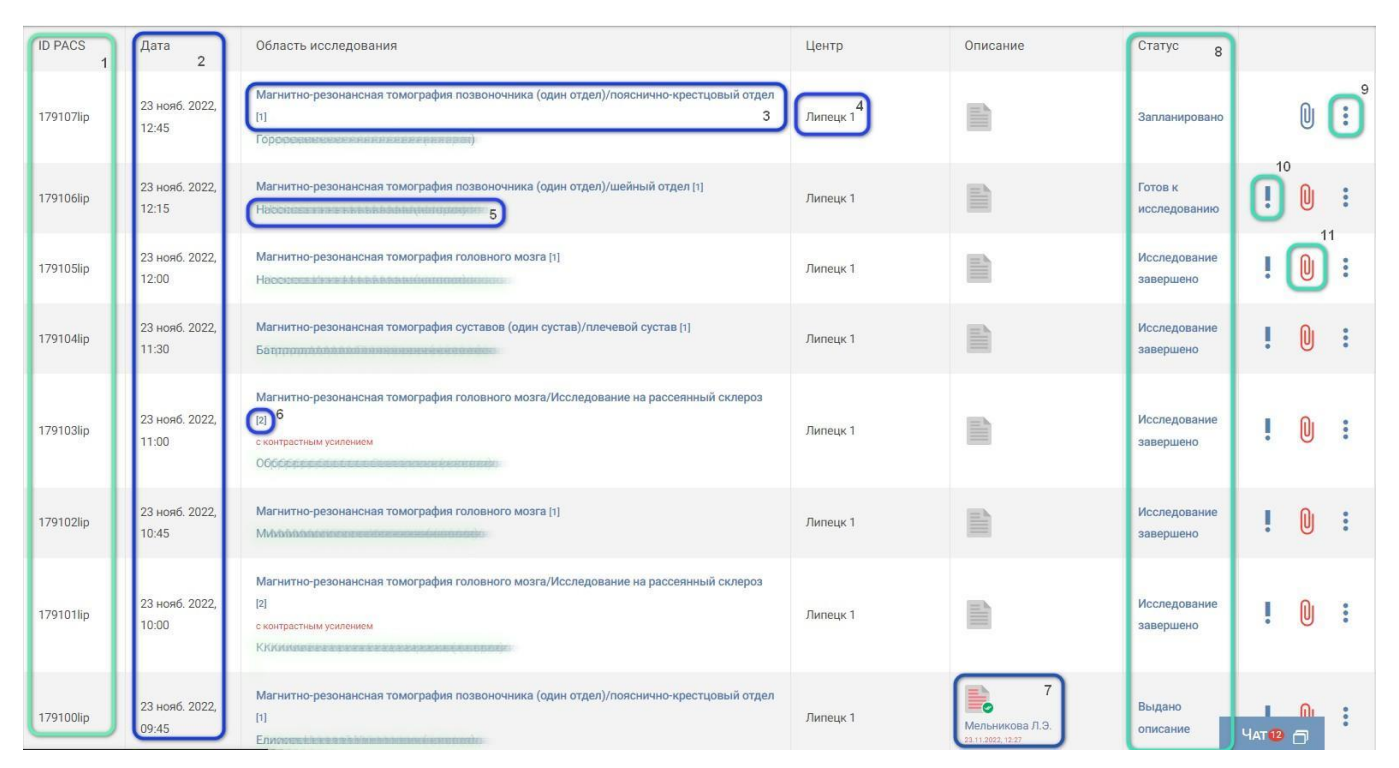

### **Статистика исследований**

### **ИССЛЕДОВАНИЯ**

01.07.2022 - 14.09.2022

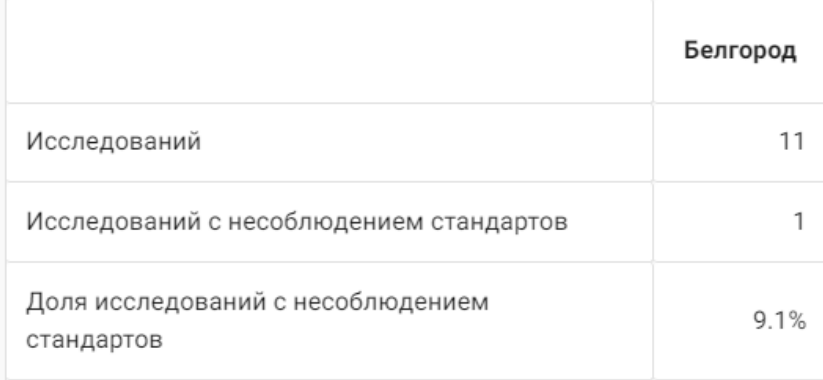

## **Чат**

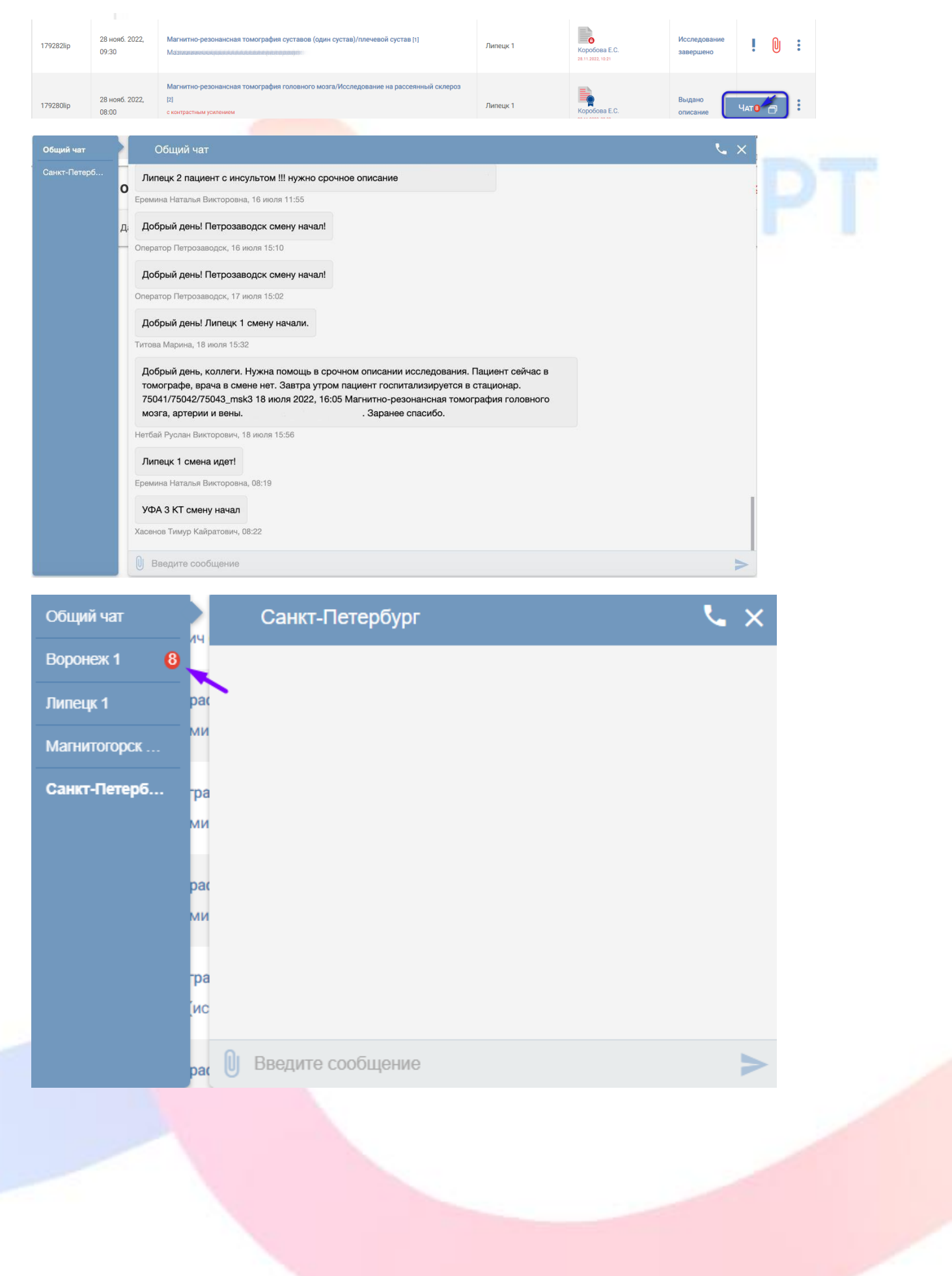